### Measuring YouTube from Dual-Stacked Hosts

Passive and Active Measurement (PAM) Conference, New York

Saba Ahsan saba.ahsan@aalto.fi

Jörg Ott jorg.ott@aalto.fi

School of Electrical Engineering, Aalto University, Espoo, Finland

Vaibhav Bajpai v.bajpai@jacobs-university.de

Jürgen Schönwälder j.schoenwaelder@jacobs-university.de

Computer Networks and Distributed Systems Group, Jacobs University Bremen, Bremen, Germany

March 2015

# Measuring YouTube from Dual-Stacked Hosts

Motivation Research Question

Research Contribu

Metrics

Measurement Setup Measurement Setup

Measurement Trials

Speed Tests TCP Connect Times Happy Eyeballs

Throughput and Stall Events Google Global Caches

Conclusion

Appendix

Leone FP7 EU Project: leone-project.eu

### Introduction | Motivation

Percent of volume

▶ Large IPv6 broadband rollouts<sup>1</sup> since World IPv6 Launch Day in 2012.

rsync

- ▶ Increased global adoption of IPv6 to 6% (as seen by Google as of March 2015).
- ► Studies show how YouTube contributes heavily to volumes of IPv6 traffic [1]:

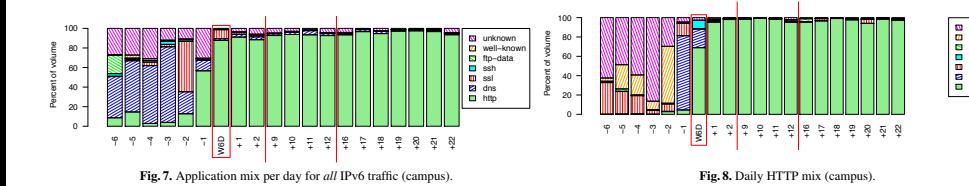

#### $\rm ^1$ Comcast, Deutsche Telekom AG, AT&T, Veriz  $^1$ Comcast, Deutsche Telekom AG, AT&T, Verizon Wireless, T-Mobile USA

#### Measuring YouTube from Dual-Stacked Hosts Motivation .<br>Research Question Research Contributions Measurement Setup Measurement Setup Measurement Trials Speed Tests TCP Connect Times Happy Eyeballs Throughput and Stall I Google Global Caches Conclusion Appendix

other edu gov Facebook open source Google YouTube

Introduction | Research Question

*Do users experience benefit (or an added penalty) when streaming YouTube videos over IPv6?*

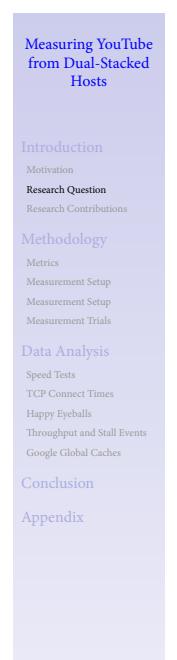

#### Introduction | Research Contributions

- 1. TCP connect times to YouTube makes Happy Eyeballs [2] prefer IPv6.
- 2. Lower throughput is achieved when streaming YouTube over IPv6.
- 3. YouTube content caches over IPv6 are largely absent.

*To the best of our knowledge, this is the first study to compare YouTube performance over IPv4 and IPv6 from dual-stacked networks.*

## Measuring YouTube from Dual-Stacked Hosts Research Question  ${\bf Research~Contribution}$ Metrics Measurement Setup Measurement Setup Measurement Trials Speed Tests TCP Connect Times Happy Eyeballs Throughput and Stall Ev Google Global Caches Conclusion Appendix

# *Methodology*

Measuring YouTube from Dual-Stacked Hosts

Motivation Research Question Research Contributions Methodology

Metrics Measurement Setup Measurement Setup Measurement Trials

Data Analysis

Conclusion Appendix

Speed Tests TCP Connect Times Happy Eyeballs Throughput and Stall Events Google Global Caches

#### Methodology | YouTube Performance Test

- 1. Takes a YouTube URL as input and scrapes the downloaded HTML page.
- 2. Extracts container formats<sup>2</sup>, available resolutions and media server locations.
- 3. Locally resolves DNS names of media server locations.
- 4. Establishes concurrent TCP connections for audio and video streams.
	- ▶ Measures TCP connect times by recording connect(...) call completion time.
	- ▶ DNS resolution time is not accounted.
- 5. Fetches audio and video streams over concurrent HTTP sessions.
	- ▶ Ensures temporal synchronization between audio and video streams.<br>► Measures throughput achieved over the single TCP connection for ea
	- Measures throughput achieved over the single TCP connection for each stream.
- 6. Extracts frame timestamps from container to mimic a playout.
	- ▶ A 2 second prebuffering is applied before starting playout timer.
	- ▶ Measures stall duration whenever a frame fails to arrive before its playout time.
	- ▶ A stall triggers 1 second of rebuffering before resuming playout timer.

#### $2$ The YouTube test supports three container formats: MP4, WebM and FLV

## Research Question Research Contributions Metrics Measurement Setup rement Trial Speed Tests TCP Connect Tim Happy Eyeballs Throughput and Stall Google Global Caches Appendix

Measuring YouTube from Dual-Stacked Hosts

### Methodology | Speed Test

- ▶ Measures achievable throughput over the line.
- ▶ Uses 3 simultaneous TCP connections to fetch 1 GB, non-zero, binary file.
- ▶ HTTP GET request is made to the nearest (based on latency) M-Lab server.
- $\blacktriangleright$  Detailed in the SamKnows test suite [3] description.
- $\blacktriangleright$  We modified the test to also enable measurements over IPv6.
- $\blacktriangleright$  We use these line rates to baseline our YouTube throughput measurements.

# Measuring YouTube from Dual-Stacked Hosts .<br>Research Question Research Contributions Metrics Measurement Setup Measurement Trials Speed Tests TCP Connect Times Happy Eyeballs Throughput and Stall Ev Google Global Caches Appendix

#### Methodology | Selection of YouTube Videos

- $\blacktriangleright$  We use the YouTube v3 API<sup>3</sup> to prepare a list of globally popular videos where:
	- 1. Video duration > 60s.
	- 2. Video is available in Full HD format.
	- 3. Video has no regional restrictions.
- ▶ List is refreshed every 12h on the SamKnows backend.
- ▶ Each probe pulls this list on a daily basis.

Measuring YouTube from Dual-Stacked Hosts

Motivation Research Question Research Contribu

Speed Tests TCP Connect Times Happy Eyeballs Throughput and Stall Events Google Global Caches Conclusion Appendix

Metrics Measurement Setup Measurement Setup Measurement Trials

# Methodology | Selection of Video Bitrate

- ▶ YouTube provides a list of available resolutions (and their required bitrates).
- ▶ The YouTube test currently does not support DASH [4].
- $\blacktriangleright$  We use speed test results to limit maximum bitrate.
- ▶ We also support 2 operation modes:
	- 1. Non-adaptive mode.
		- ▶ Test downloads the same video resolution despite stalls.
		- ▶ Although, does not mimic the behavior of YouTube players.
		- ▶ However, still useful to compare IPv4 vs IPv6 performance in identical conditions.
	- 2. Step-down mode.
		- ▶ Test steps down to a lower video resolution on a stall.
		- ▶ Portrays a more user-oriented behaviour.

### Measuring YouTube from Dual-Stacked Hosts Research Question Research Contrib Metrics Measurement Setup Measurement Setup Measurement Trials Speed Tests TCP Connect Times Happy Eyeballs Throughput and Stall I Google Global Caches Appendix

# Methodology | Measurement Setup

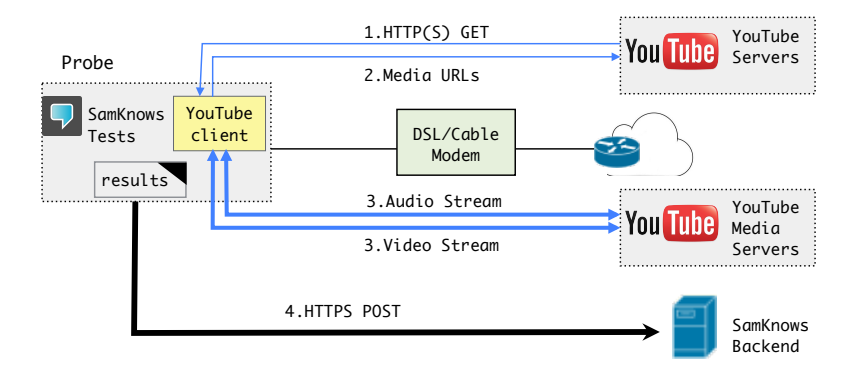

- ▶ YouTube test runs every hour (once for IPv4 and subsequently for IPv6).
- ▶ Speed test runs every 6 hours (once for IPv4 and subsequently for IPv6).

# Measuring YouTube from Dual-Stacked Hosts Research Question Research Contributions Metrics Measurement Setup Measurement Trial Speed Tests TCP Connect Times Happy Eyeballs Throughput and Stall Google Global Caches Appendix

# Methodology | Measurement Trials

 $\overline{\phantom{0}}$ 

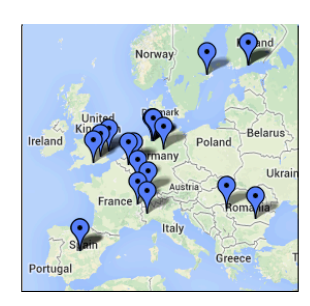

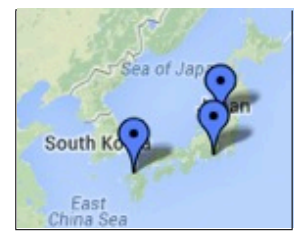

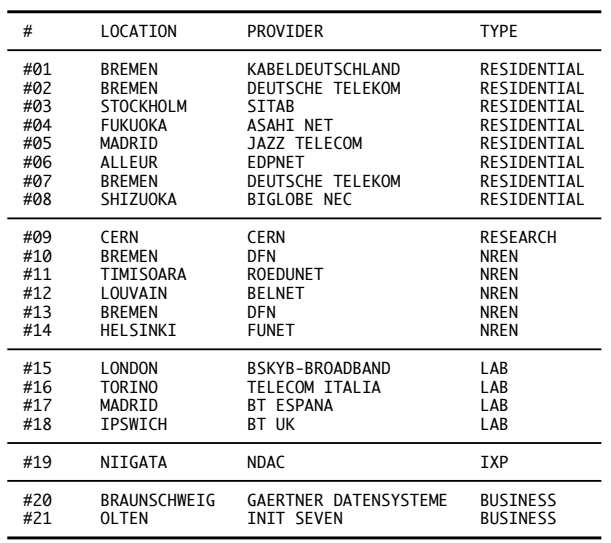

# Measuring YouTube from Dual-Stacked Hosts

Motivation Research Question

Research Contribu

Metrics<br>Measurement Setup<br>Measurement Setup<br>**Measurement Trials** 

Data Analysis

Speed Tests TCP Connect Times Happy Eyeballs Throughput and Stall Events Google Global Caches

Conclusion

# *Data Analysis*<sup>4</sup>

Measuring YouTube from Dual-Stacked Hosts

Motivation Research Question Research Contributi

**Metrics** Measurement Setup Measurement Setup Measurement Trials Data Analysis

Speed Tests TCP Connect Times Happy Eyeballs Throughput and Stall Events Google Global Caches

Conclusion Appendix

<sup>&</sup>lt;sup>4</sup>The results are derived from measurements conducted for 20 days in September 2014.

### Data Analysis | Speed Tests (Residential)

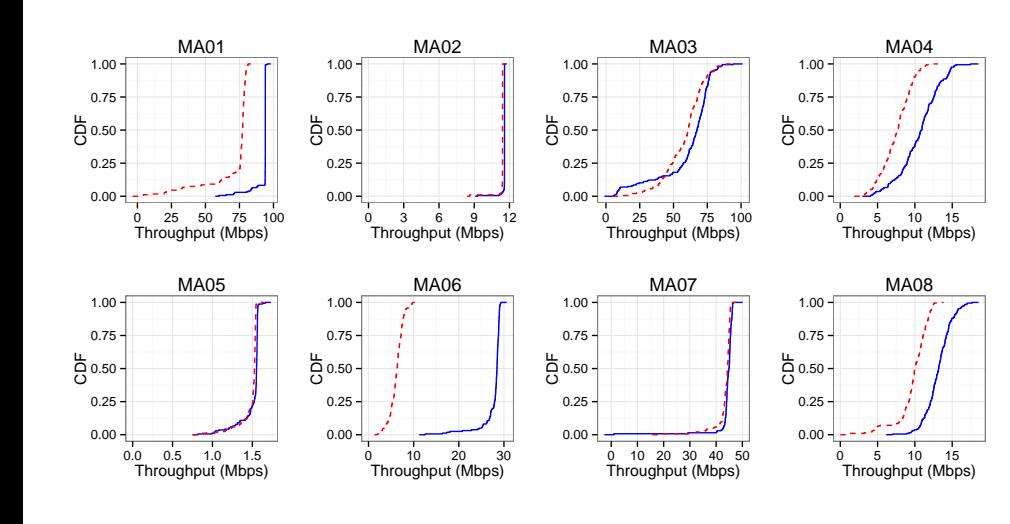

#### Measuring YouTube from Dual-Stacked Hosts Research Qu Research Contributions Metrics Measuren Measurement Setup Measurement Trials Speed Tests TCP Connect Times Happy Eyeballs tghput and St. Google Global Cache Appendix **version**<br>|-- IPv4<br>|- - IPv6

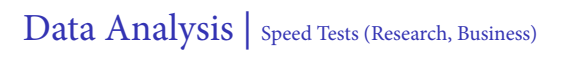

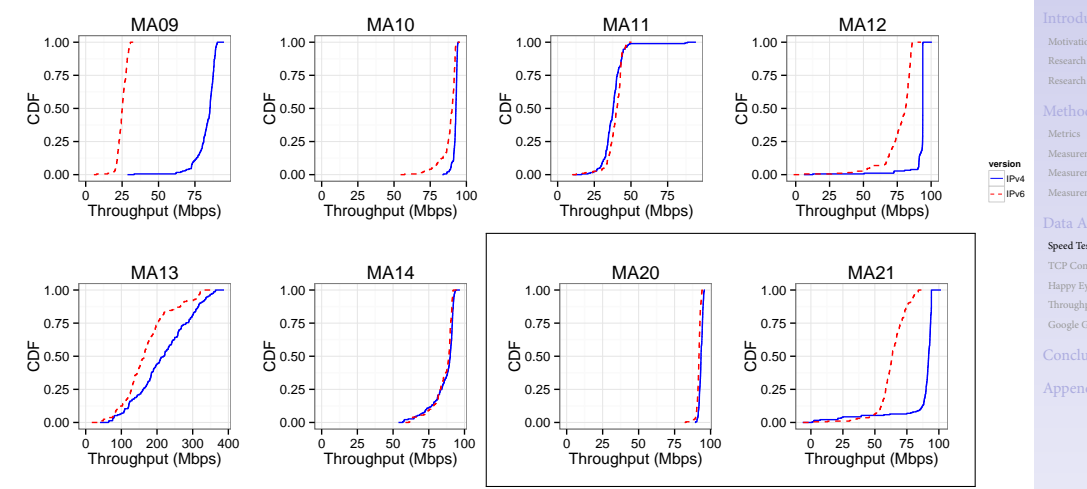

# Measuring YouTube from Dual-Stacked Hosts Research Qu Research Contributions Measurement Setup Measurement Setup Measurement Trials Speed Tests TCP Connect Times Happy Eyeballs Google Global Caches Appendix

# Data Analysis | TCP Connect Times

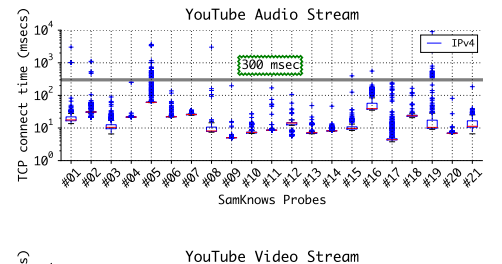

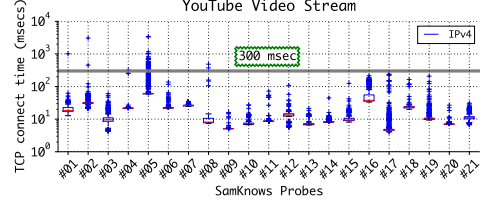

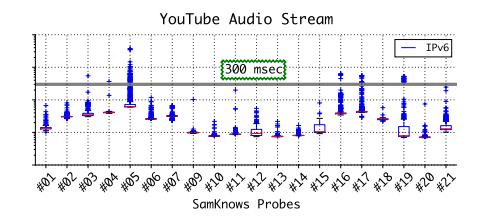

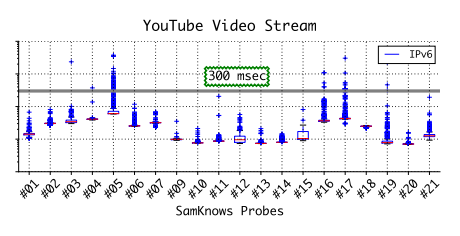

# Measuring YouTube from Dual-Stacked Hosts

Motivation Research Question Research Contrib

Metrics Measurement Setup Measurement Setup

Measurement Trials

Data Analysis Speed Tests

TCP Connect Times Happy Eyeballs

Throughput and Stall E Google Global Caches Conclusion

# Data Analysis | Happy Eyeballs

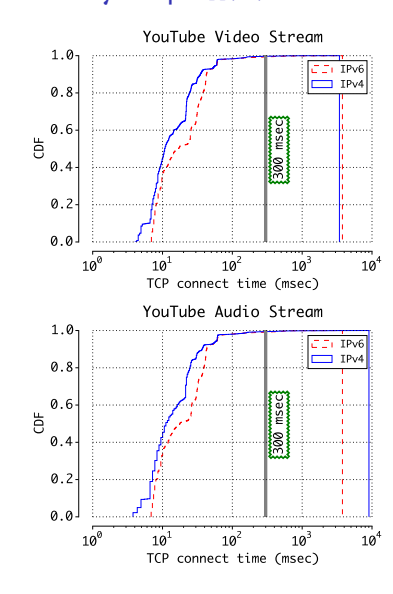

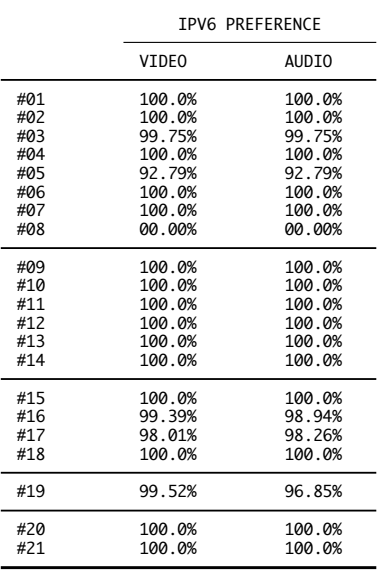

# Measuring YouTube from Dual-Stacked Hosts

Research Question Research Contributions

Metrics

Measurement Setup Measurement Setup

Measurement Trials

Data Analysis

Speed Tests<br>TCP Connect Times<br>**Happy Eyeballs** 

Throughput and Sta Google Global Caches

Conclusion

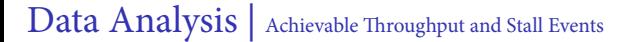

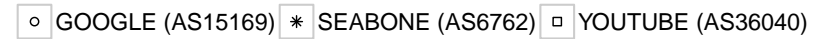

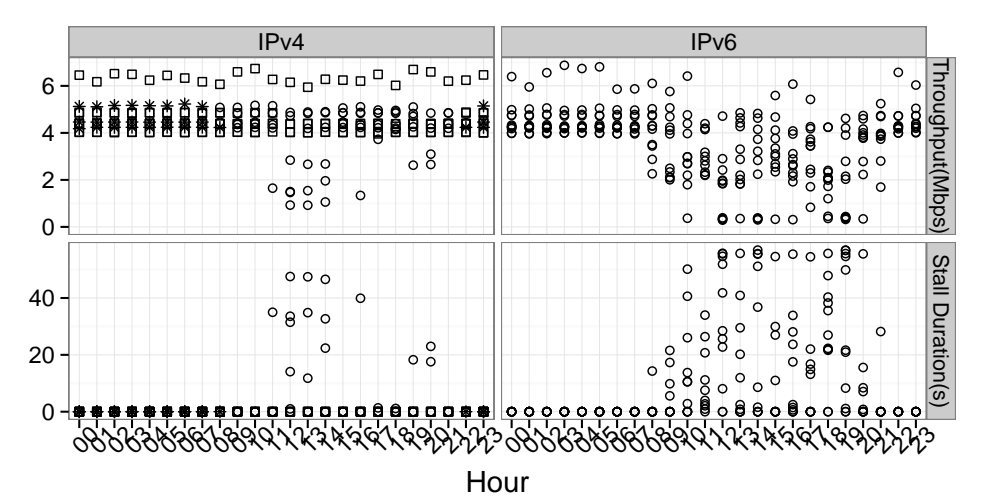

# Measuring YouTube from Dual-Stacked Hosts Research Contributions Measurement Trials Data Analysis TCP Connect Happy Eyeballs Throughput and Stall Events Conclusion Appendix

# Data Analysis | Google Global Caches

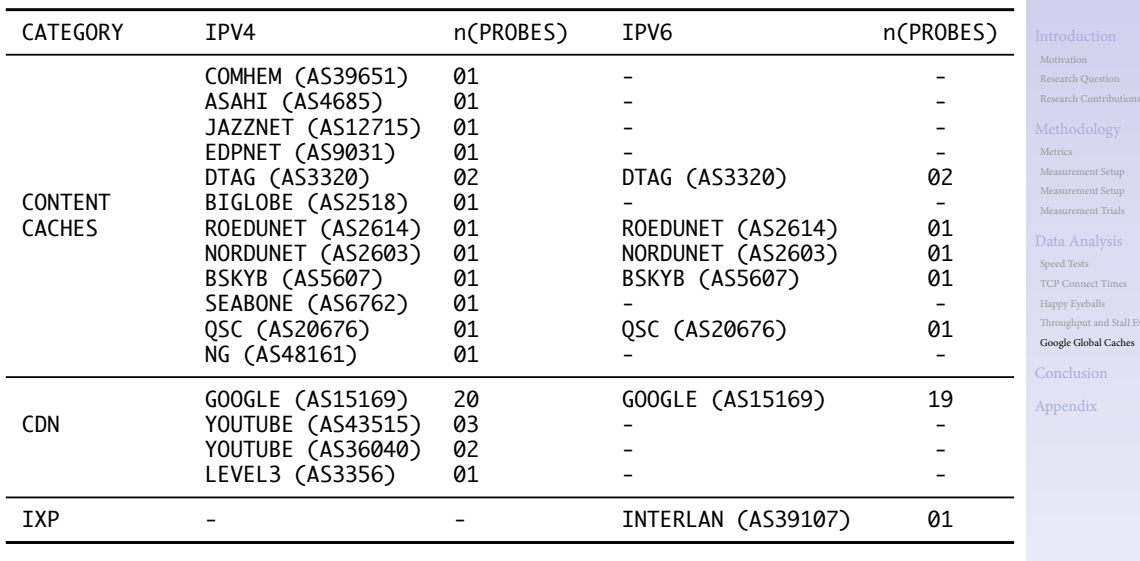

# Measuring YouTube from Dual-Stacked Hosts

all Events ches

#### **Conclusion**

- 1. TCP connect times to YouTube makes Happy Eyeballs prefer IPv6.
- 2. Lower throughput is achieved when streaming YouTube over IPv6.
- 3. YouTube content caches over IPv6 are largely absent.

The entire dataset is publicly released: *http://www.netlab.tkk.fi/tutkimus/rtc/PAM2015*

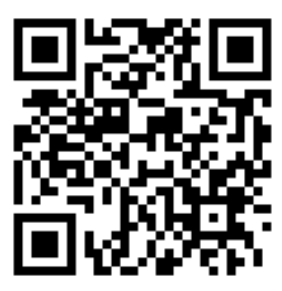

# Measuring YouTube from Dual-Stacked Hosts

Research Contributions

Measurement Setup

Measurement Trials

Speed Tests TCP Connect Times

Happy Eyeballs Throughput and Stall Google Global Caches

**Conclusion** 

# *Appendix*

Measuring YouTube from Dual-Stacked Hosts

Motivation Research Question Research Contributions

Metrics Measurement Setup Measurement Setup Measurement Trials

Data Analysis

# Appendix | Summary

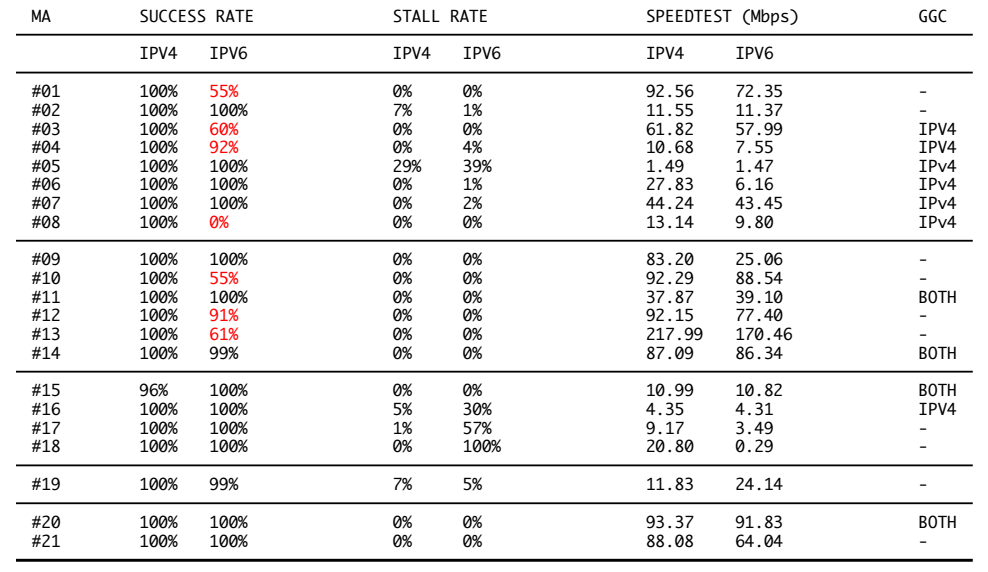

# Measuring YouTube from Dual-Stacked Hosts

- 
- Motivation Research Question Research Contributions
- 
- 
- Metrics Measurement Setup Measurement Setup Measurement Trials
- 
- Data Analysis
- 
- Speed Tests TCP Connect Times Happy Eyeballs Throughput and Stall Events Google Global Caches
- 
- **Conclusion**
- Appendix

#### Appendix | Related Work

- ▶ YouTube Characterization:
	- ▶ Gill *et al.* [5] (2007) study YouTube workload patterns in a campus.
	- ▶ Cha *et al.* [6] (2007) study YouTube content popularity.
- ▶ Passive Measurements:
	- ▶ Adhikari *et al.* [7] (2010) use flow data to study YouTube from a tier-1 ISP.
	- ▶ Finamore *et al.* [8] (2011) compare YouTube for mobile & PC devices.
	- ▶ Dimopoulos *et al.* [9] (2013) study YouTube video sessions.

#### ▶ Active Measurements:

- ▶ Juluri *et al.* [10] (2011) show Pytomo, a python tool that models a YouTube client.
- ▶ Adhikari et al. [11] (2012) use PlanetLab to crawl YouTube video ID space.
- ▶ Juluri *et al.* [12] (2013) use Pytomo to measure YouTube from 3 ISPs.
- ▶ Nam *et al.* [13] (2014) show YouSlow, browser plugin to detect live buffer stalls.

#### Measuring YouTube from Dual-Stacked Hosts Research Question Research Contrib Metrics Measurement Setup Measurement Setup Measurement Trials Speed Tests TCP Connect Times Happy Eyeballs Throughput and Stall E Google Global Caches Appendix

#### Appendix | References <sup>I</sup>

- [1] N. Sarrar, G. Maier, B. Ager, R. Sommer, and S. Uhlig, "Investigating IPv6 Traffic," in *Passive and Active Measurement*, ser. Lecture Notes in Computer Science, N. Taft and F. Ricciato, Eds. Springer Berlin Heidelberg, 2012, vol. 7192, pp. 11–20. [Online]. Available: http://dx.doi.org/10.1007/978-3-642-28537-0\_2
- [2] D. Wing and A. Yourtchenko, "Happy Eyeballs: Success with Dual-Stack Hosts," RFC 6555 (Proposed Standard), Internet Engineering Task Force, Apr. 2012. [Online]. Available: http://www.ietf.org/rfc/rfc6555.txt
- [3] S. Sundaresan, W. de Donato, N. Feamster, R. Teixeira, S. Crawford, and A. Pescapè, "Broadband internet performance: A view from the gateway," ser. SIGCOMM '11. ACM, 2011.
- [4] T. Stockhammer, "Dynamic adaptive streaming over http –: Standards and design principles," in *Proceedings of the Second Annual ACM Conference on Multimedia Systems*, ser. MMSys '11. New York, NY, USA: ACM, 2011, pp. 133–144. [Online]. Available: http://dx.doi.org/10.1145/1943552.1943572
- [5] P. Gill, M. Arlitt, Z. Li, and A. Mahanti, "Youtube Traffic Characterization: A View from the Edge," in *Proceedings of the 7th ACM SIGCOMM Conference on Internet Measurement*, ser. IMC '07. New York, NY, USA: ACM, 2007, pp. 15–28. [Online]. Available: http://dx.doi.org/10.1145/1298306.1298310
- [6] M. Cha, H. Kwak, P. Rodriguez, Y.-Y. Ahn, and S. Moon, "I Tube, You Tube, Everybody Tubes: Analyzing the World's Largest User Generated Content Video System," in *Proceedings of the 7th ACM SIGCOMM Conference on Internet Measurement*, ser. IMC '07. New York, NY, USA: ACM, 2007, pp. 1–14. [Online]. Available: http://dx.doi.org/10.1145/1298306.1298309

#### Measuring YouTube from Dual-Stacked Hosts

Research Question Research Contrib

Metrics

Measurement Setup Measurement Setup Measurement Trials

Speed Tests TCP Connect Times Happy Eyeballs Throughput and Stall E

Google Global Caches

#### Appendix | References II

- [7] V. K. Adhikari, S. Jain, and Z.-L. Zhang, "YouTube Traffic Dynamics and Its Interplay with a Tier-1 ISP: An ISP Perspective," in *Proceedings of the 10th ACM SIGCOMM Conference on Internet Measurement*, ser. IMC '10. New York, NY, USA: ACM, 2010. [Online]. Available: http://dx.doi.org/10.1145/1879141.1879197
- [8] A. Finamore, M. Mellia, M. M. Munafò, R. Torres, and S. G. Rao, "YouTube Everywhere: Impact of Device and Infrastructure Synergies on User Experience," in *Proceedings of the 2011 ACM SIGCOMM Conference on Internet Measurement Conference*, ser. IMC '11. New York, NY, USA: ACM, 2011, pp. 345–360. [Online]. Available: http://dx.doi.org/10.1145/2068816.2068849
- [9] G. Dimopoulos, P. Barlet-Ros, and J. Sanjuas-Cuxart, "Analysis of youtube user experience from passive measurements," in *Network and Service Management (CNSM), 2013 9th International Conference on*, Oct 2013, pp. 260–267. [Online]. Available: http://dx.doi.org/10.1109/CNSM.2013.6727845
- [10] P. Juluri, L. Plissonneau, and D. Medhi, "Pytomo: A tool for analyzing playback quality of youtube videos," in *Teletraffic Congress (ITC), 2011*, Sept 2011.
- [11] V. Adhikari, S. Jain, Y. Chen, and Z.-L. Zhang, "Vivisecting youtube: An active measurement study," in *INFOCOM, 2012 Proceedings IEEE*, March 2012. [Online]. Available: http://dx.doi.org/10.1109/INFCOM.2012.6195644
- [12] P. Juluri, L. Plissonneau, Y. Zeng, and D. Medhi, "Viewing youtube from a metropolitan area: What do users accessing from residential isps experience?" in *IFIP/IEEE International Symposium on Integrated Network Management (IM),*, May 2013.

#### Measuring YouTube from Dual-Stacked Hosts

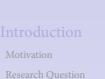

Research Contrib

Metrics

Measurement Setup Measurement Setup

Measurement Trials

Speed Tests TCP Connect Times

Happy Eyeballs Throughput and Stall E Google Global Caches

### Appendix | References III

Measuring YouTube from Dual-Stacked Hosts

Motivation Research Question

Research Contributi

Metrics Measurement Setup Measurement Setup Measurement Trials

Data Analysis

Speed Tests TCP Connect Times Happy Eyeballs

Throughput and Stall Events Google Global Caches

Conclusion

Appendix

[13] H. Nam, K.-H. Kim, D. Calin, and H. Schulzrinne, "Youslow: a performance analysis tool for adaptive bitrate video streaming," in *Proceedings of the 2014 ACM conference on SIGCOMM*. ACM, 2014, pp. 111–112.